Title stata.com

marginstyle — Choices for size of margins

Description Syntax Remarks and examples Also see

## **Description**

marginstyle is used to specify margins (areas to be left unused).

## **Syntax**

| marginstyle | Description                                 |
|-------------|---------------------------------------------|
| zero        | no margin                                   |
| tiny        | tiny margin, all four sides (smallest)      |
| vsmall      |                                             |
| small       |                                             |
| medsmall    |                                             |
| medium      |                                             |
| medlarge    |                                             |
| large       |                                             |
| vlarge      | very large margin, all four sides (largest) |
| bottom      | medium on the bottom                        |
| top         | medium on the top                           |
| top_bottom  | medium on bottom and top                    |
| left        | medium on the left                          |
| right       | medium on the right                         |
| sides       | medium on left and right                    |
| ####        | specified margins; left, right, bottom, top |
| marginexp   | specified margin or margins                 |
| Suremp      | sharmen margin or margins                   |

where marginexp is one or more elements of the form

such as

In both the ### syntax and the  $\{1|r|b|t\}[+|-|=]$ # syntax, # is interpreted as a percentage of the minimum of the width and height of the graph. Thus a distance of 5 is the same in both the vertical and horizontal directions.

When you apply margins to rotated textboxes, the terms *left*, *right*, *bottom*, and *top* refer to the box before rotation; see [G-3] *textbox\_options*.

Other marginstyles may be available; type

. graph query marginstyle

to obtain the complete list of *marginstyles* installed on your computer. If other *marginstyles* do exist, they are merely names associated with # # # margins.

## Remarks and examples

stata.com

marginstyle is used, for instance, in the margin() suboption of title():

```
. graph ..., title("My title", margin(marginstyle)) ...
```

marginstyle specifies the margin between the text and the borders of the textbox that will contain the text (which box will ultimately be placed on the graph). See [G-3] title\_options and [G-3] textbox\_options.

As another example, *marginstyle* is allowed by the margin() suboption of graphregion():

```
. graph ..., graphregion(margin(marginstyle)) ...
```

It allows you to put margins around the plot region within the graph. See *Controlling the aspect ratio* in [G-3] *region\_options* for an example.

## Also see

```
[G-3] region_options — Options for shading and outlining regions and controlling graph size [G-3] textbox_options — Options for textboxes and concept definition
```

Stata, Stata Press, and Mata are registered trademarks of StataCorp LLC. Stata and Stata Press are registered trademarks with the World Intellectual Property Organization of the United Nations. StataNow and NetCourseNow are trademarks of StataCorp LLC. Other brand and product names are registered trademarks or trademarks of their respective companies. Copyright © 1985–2023 StataCorp LLC, College Station, TX, USA. All rights reserved.

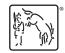

For suggested citations, see the FAQ on citing Stata documentation.